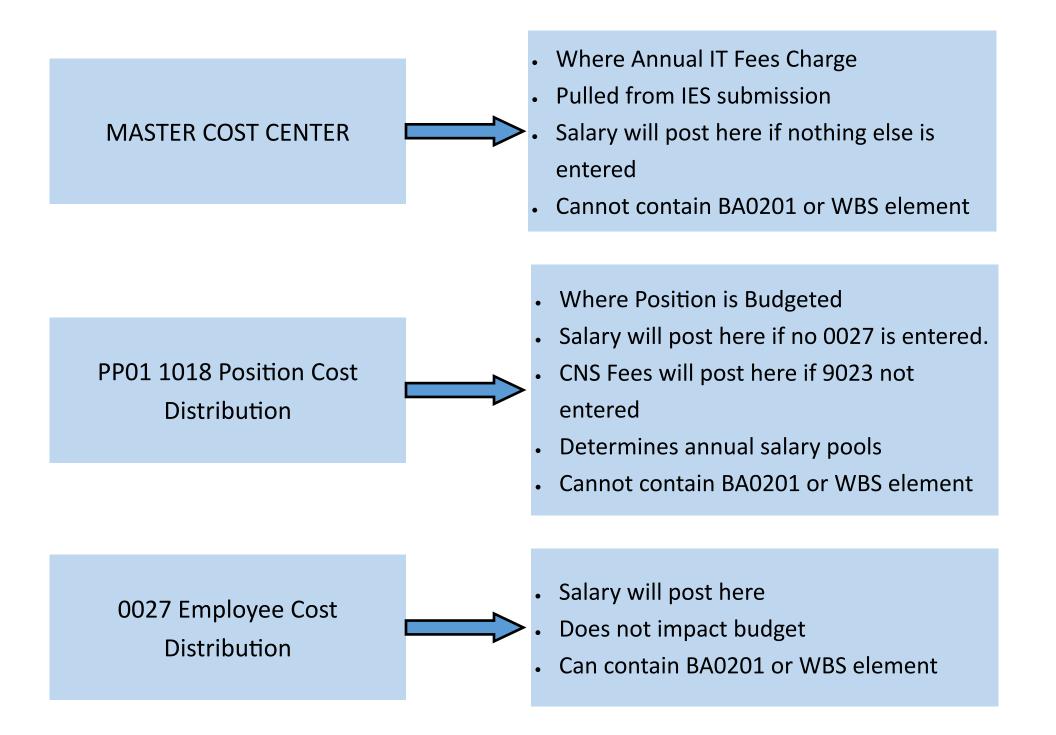

#### How the 3 entries interact:

#### For Salary and Benefits Charges:

- All charges for salary, benefits, CNS fees, and annual IT fees will post to the Master Cost Center if no other entries are made.
- All charges for salary, benefits, and CNS fees will post per the 1018 Position Cost Distribution if no other entries are made. Annual IT fees will still post to the Master Cost Center.
- All charges for salary and benefits will post per the 0027 Employee Cost Distribution. CNS fees will still follow the 1018 Position Cost Distribution. Annual IT fees will still follow the Master Cost Center.

#### For Budget:

- A 1018 Position Cost Distribution must be entered for all positions prior to beginning the annual budget process.
- Budget for the position will be funded based on the 1018 Position Cost Distribution.
- An 0027 Employee Cost Distribution will not impact the budget for the position.

#### Timing Issue to Watch Out for:

Making changes to the 1018 Position Cost Distribution may cause salary charges that have already posted to move.

- If a change is made to the 1018 Position Cost Distribution for a previous time period, and there IS NOT an 0027 Employee Cost Distribution for that period, the payroll charges <u>will move</u> based on the new 1018 Position Cost Distribution entry.
- If a change is made to the 1018 Position Cost Distribution for a previous time period, and there IS an 0027 Employee Cost Distribution for that period, the payroll charges <u>will not move</u>. They will remain where they originally posted.

## MASTER COST CENTER:

- A Master Cost Center (MCC) is entered for every position created in SAP. This is the cost center to which payroll, benefits, CNS fees, and annual IT fees will post if no other entries are made.
- Regardless of any other entries, the annual IT fees will always post to the Master Cost Center listed for a position.
- The Master Cost Center is listed and maintained in PP01 under Relationships. It is the A011 Cost Center entry.
- When Compensation creates a regular staff position, they use the entry from the Primary Funding Cost Center Number box on the position description in IES to determine the Master Cost Center.
- When creating a student or temporary position, although we enter a Main Cost Center in ZPOS, it does not create the A011 entry in PP01. So, after creating the position, you'll come back to PP01 to add this relationship.
- You <u>may not</u> use a BA0201 cost center or a WBS element for the MCC. If a position will post charges to these types of accounts, it is most appropriate to use a 10128\* clearing account for the MCC.

| Position        |            |     | C0049  | M8 Sta          | aff S      | Support Associ | iate II |                   |                                         |          |          |                                                                        |
|-----------------|------------|-----|--------|-----------------|------------|----------------|---------|-------------------|-----------------------------------------|----------|----------|------------------------------------------------------------------------|
| Planning Status |            |     | Active | )               |            |                |         |                   |                                         |          |          |                                                                        |
| Relationships   | 01 S 5     | 010 | 8519   | <sup>1</sup> PI | <b>?</b> 0 | 1 Relation     | nship   | s                 |                                         |          |          |                                                                        |
| Start           | End        | R.  | . Rel  | Relat.text      | R.         | . Rel'd obje   | Abbr.   |                   | % Rate                                  |          |          |                                                                        |
| 07/01/2020      | 12/31/9999 | А   | 002    | Reports (I      | S          | 51005450       | P2122   | 47                | 0.00                                    |          |          |                                                                        |
| 07/01/2020      | 12/31/9999 | А   | 003    | Belongs to      | 0          | 30000090       | 40151   |                   | 0.00                                    |          |          |                                                                        |
| 11/02/2014      | 12/31/9999 | A   | 800    | Holder          | Ρ          | 00042299       | Norasa  | ¢                 | 100.00                                  |          |          |                                                                        |
| 07/01/2020      | 12/31/9999 | А   | 011    | Cost cente      | К          | 101320040      | INFOR   | ATION             | 0.00                                    |          |          |                                                                        |
| 01/01/1950      | 12/31/9999 | А   | 012    | Manages         | 0          | 30000086       | 40146   | Budget in         | formation                               |          |          |                                                                        |
| 10/31/2014      | 12/31/9999 | Α   | Z20    | Manages         | 0          | 3000086        | 40146   | Organiz           | ational Unit                            | 300001   | 70       |                                                                        |
| 01/01/1950      | 12/31/9999 | В   | 007    | Is describ      | С          | 40501365       | C0049   | Organiza          |                                         | 500001   | /0       |                                                                        |
|                 |            |     |        |                 |            |                |         | Primary           | Funding Source                          | G - Grar | nt & Con | itract                                                                 |
|                 |            |     |        |                 |            |                |         | Primary<br>Number | Funding Cost Center                     | 101280   | 2000     | This IES entry will become the Master Cost Center<br>for the position. |
|                 |            |     |        |                 |            |                |         |                   | oloyment Screening<br>ost Center Number | 101317   | 0990     |                                                                        |
|                 |            |     |        |                 |            |                |         | Propose           | d Salary (Minus Benefit                 | ts)      |          |                                                                        |

### MASTER COST CENTER:

#### The MCC can be seen in three other places in SAP: PP01 Infotype 1018 Cost Distribution, PA20/PA30 Infotype 0001 Organizational Assignment, and PA20/30 Infotype 0027 Cost Distribution.

NOTE: When viewing the Master Cost Center on any of these screens, it will show you the MCC as of the Start Date listed (circled in purple). If changes to the MCC have been made and are effective after the start date listed, you will not see the current MCC. In this situation, in order to see the current MCC, you can do the following. However, these actions are not required to accurately use the current MCC.

- 1. For the PP01 IT 1018, you'll create a new entry with a start date equal to or later than the start date of the current MCC record.
- 2. For the PA20/30 IT 0027, you'll create a new entry (CDEM) with a start date equal to or later than the start date of the current MCC record.
- 3. For PA20/30 IT 0001, you'll have to do a Position Update action with an effective date equal to or later than the start date of the current MCC record.

| 1                                                                                           | Position<br>Planning Status<br>Start date | C0049M8 Staff<br>Active<br>07/01/2020 to | Support Associat                                                        |                                                                          | ost Distribution                               |                                                                                    |
|---------------------------------------------------------------------------------------------|-------------------------------------------|------------------------------------------|-------------------------------------------------------------------------|--------------------------------------------------------------------------|------------------------------------------------|------------------------------------------------------------------------------------|
| -                                                                                           |                                           | 50108519 1<br>13200400 INFORMATI         | ION SERVICES                                                            |                                                                          |                                                |                                                                                    |
|                                                                                             | COAr Cost ctr Order                       | WBS element                              |                                                                         | Name<br>RES ADMIN AND FISCAL                                             | Pct.         Name           100.00         III |                                                                                    |
| Person ID<br>Name<br>EE group A Staff<br>EE subgroup 05 Non-Exempt 4<br>Start 10/01/2021 To | Pers.area 1000 M                          | 100.00<br>ain Campus                     |                                                                         |                                                                          |                                                | Empl. % 100.00<br>1000 Main Campus<br>a 0001 Reg FT<br>Chng 07/14/2021 TLMOFF0     |
| Distrib. 01 Wage/Salary<br>Master cost center 101282121<br>Cost distribution                |                                           | 30 IT 0027 Cost                          | Distributior                                                            | Enterprise structure<br>CoCode UK00<br>Pers.area 1000<br>Cost Ctr 101320 | University of Kentucky<br>Main Campus          | /30 IT001 Org Assignment Subarea 0001 Reg FT Bus, Area 0101 UK w/o component units |
| CoCd Cost ctr         Order           UK00         1013170595           UK00         0      |                                           |                                          | Pct.         Name           60.00         33           40.00         33 |                                                                          | 0100 RES SLF                                   | Bus. Area 0101 UK w/o component units<br>RELEVANT<br>Admin, Personnel              |

- A 1018 Position Cost Distribution is required for all positions (regular, student, temporary, faculty, etc.). The entry must equal 100%.
- The 1018 Position Cost Distribution will determine in which cost center the position will be **budgeted**.
- The 1018 Position Cost Distribution will determine in which FCC pool funds will be available for annual salary increases for the employee who holds the position.
- The 1018 Position Cost Distribution will supersede the Master Cost Center for all transactions (salary, benefits, & CNS fees) with the exception of the annual IT fees.
- The 1018 Position Cost Distribution is viewed and maintained using PP01. Scroll down to the Cost Distribution infotype to view.

| Plan version     01 Current plan       Object type     S Position       Object ID     51050463       Object abbr.     N8291M0 |                | PP01               |               |                       |                      |                |
|----------------------------------------------------------------------------------------------------|----------------|--------------------|---------------|-----------------------|----------------------|----------------|
|                                                                                                    |                |                    |               |                       |                      |                |
| Infotype Name S                                                                                                    | Time period    |                    |               |                       |                      |                |
| Employee Group/Subgroup 🖌 📤                                                                                                   | Period         |                    |               |                       |                      |                |
| Obsolete                                                                                                    | From 01/01/    | 2022 to 12/31/9999 |               |                       |                      |                |
| Cost Planning                                                                                                    | ○ Today        | O Current week     |               |                       |                      |                |
| Standard Profiles                                                                                                    | O All -        |                    |               |                       | DI                   | 201            |
| PD Profiles                                                                                                    | OFrom curr.d:  | Position           | N8291         | M0 Student/Non-Work S | ready                |                |
| Cost Distribution                                                                                                    | O To current ( | Planning Status    | Active        |                       | IT 1018 Cos          | t Distribution |
| Address                                                                                                    |                |                    |               |                       |                      |                |
| Mail Address                                                                                                    |                | Start date         | 01/01/        | /2022 to 12/31/9999   | ିନ୍ଦ Change Inform   | nation         |
| Job Evaluation Results                                                                                                    | E Sel          |                    |               |                       |                      |                |
| Survey Results                                                                                                    |                |                    |               |                       |                      |                |
|                                                                                                    |                | Cost Distribution  | 01 S 51050463 | 1                     |                      |                |
|                                                                                                    |                | Master cost center | 101315621     | RES ADMIN AND FISCAL  |                      |                |
|                                                                                                    |                | Cost distribution  |               |                       |                      |                |
|                                                                                                    |                | COAr Cost ctr      | Order         | WBS element           | Name                 | Pct. Name 🛄    |
|                                                                                                    |                | UK00 1013156210    |               |                       | RES ADMIN AND FISCAL | 50.00          |
|                                                                                                    |                | UK00 1012039760    |               |                       | FISCAL AFFAIRS       | 50.00          |
|                                                                                                    |                |                    |               |                       |                      |                |

## A 1018 Position Cost Distribution is required for all positions (regular, student, temporary, faculty, etc.). The entry must equal 100%.

- When a regular staff position is created by Compensation, the 1018 defaults to the single Master Cost Center listed on the IES position description.
  - If a 1018 Position Cost Distribution needs to be changed, it must be done using PP01. This can be done after Compensation has created the position.
- You MAY NOT use a business area 0201 cost center or a WBS element/grant account in PP01 for the 1018 Position Cost
  Distribution. In place of these type of accounts, you will use a 10128\* clearing account for the 1018 Position Cost
  Distribution entry. A CDEM entry will then need to be entered to post charges to the BA0201 or WBS accounts.
- A 1018 Position Cost Distribution can only be changed as far back as the current Retroactivity Date as published on the Payroll Schedule.

#### The 1018 Position Cost Distribution will determine in which cost center the position will be budgeted.

- During the annual budget process, budget will be entered for all regular positions. The budget for a position is determined by the entry on the 1018 Position Cost Distribution.
- Budget transfers may be completed throughout the year to move budget in & out of positions. BUT, if no changes are
  made to the 1018 Position Cost Distribution, the budget will move back to the cost centers listed on the 1018 Position
  Cost Distribution during the annual budget process.
  - If more than one cost center is listed on the 1018 Position Cost Distribution, the budget will be split using the percentages listed on the 1018 Position Cost Distribution.
- During the annual budget process, an entry to change the 1018 Position Cost Distribution can be made. This will allocate the budget based on the entry made in the budget system, but it will not be effective until the first day of the new fiscal

# The 1018 Position Cost Distribution will determine in which FCC pool annual salary increase funds will be available for the employee who holds the position.

- Each year during January, a snapshot of current salaries and funding sources is taken by the University Budget Office. This
  is used to determine the salary increase pool and its distribution by funding category code (FCC). The calculation of the
  salary increase pool and the distribution of the pool's funds is based on the 1018 Position Cost Distribution at the time of
  the salary freeze.
- If a position is split between multiple cost centers, the salary increase allocation for that person will come from multiple funding sources based on the percentages entered on the 1018 Position Cost Distribution.
  - Funding for salary increase from central budget sources is only provided for the portion of a position whose 1018
    Position Cost Distribution is assigned to a State, Mandated, or N funding category code. Funds for salary increases for
    positions on other funding sources is the responsibility of the department.

# The 1018 Position Cost Distribution will supersede the Master Cost Center for all transactions (salary, benefits, & CNS fees) with the exception of the annual IT fees.

- SAP will post all salary, benefits, and CNS fees based on the information entered in the 1018 Position Cost Distribution.
- Once a 1018 Position Cost Distribution is entered, the only item the Master Cost Center will be used for is the annual IT fee.

If salary or benefits should not post to the cost center listed on the 1018 Position Cost Distribution, then an 0027
 Employee Cost Distribution will need to be entered via CDEM. This would be appropriate when a position has a clearing account entered on the 1018 Position Cost Distribution, but salary/benefits should post to a business area 0201 cost center or to a grant. It is also appropriate if a position is being paid from non-recurring funds or is completing a temporary assignment that should not be charged to the position's normal cost center.

 If the CNS fee should not post to the cost centers listed on the 1018 Position Cost Distribution, an entry will need to be made in PP01 on the IT 9203 CNS Fee Cost Distribution screen.

When creating a student or temporary position using ZPOS, the 1018 will be populated based on the entries in the Cost Distribution section at the bottom.

| Create Position               |            |                 |                  |       |                            |           |
|-------------------------------|------------|-----------------|------------------|-------|----------------------------|-----------|
|                               | ZPOS       |                 |                  |       |                            |           |
| Position Info                 |            |                 |                  |       |                            |           |
| Short text                    | test       |                 |                  |       |                            |           |
| Long text                     | test       |                 |                  |       |                            |           |
| Position begin date           | 01/01/2022 | Position end da | te 12/31/999     | 9     |                            |           |
| Copy position                 |            | Number to crea  | ite              |       |                            |           |
| Pooled position               |            |                 |                  |       |                            |           |
| Relationship Objects          |            |                 |                  |       |                            |           |
| Position Reports To Pos. Num. | 50106708   |                 |                  |       | This section               | nonulates |
| Organizational unit           | 3000083    |                 |                  |       | the 1018 P                 |           |
| Job key                       | 40501550   |                 |                  |       | Cost Distrib               |           |
| Main cost center              | 1013156210 |                 |                  |       | studen                     |           |
| Position FTE                  | 50         |                 |                  |       | departm                    |           |
| Employee group                | В          | P               | ersonn area      | 1000  |                            |           |
| Employee subgroup             | 09         |                 | ersonnel subarea | 0007  | temporary p<br>Do not ente |           |
| Patient Contact               |            |                 |                  |       | WBS col                    |           |
|                               |            |                 |                  |       | WBS COL                    | lumn.     |
| Cost Distribution             |            |                 |                  |       |                            |           |
| CtrA Cost Center Order        | WBS Pct    |                 | unct Area        | Grant |                            |           |
| UK00 1013156210               |            | 50              |                  |       |                            |           |
| UK00 1012039760               |            | 50              |                  |       |                            |           |
|                               |            |                 |                  |       |                            |           |
|                               |            |                 |                  |       |                            |           |
|                               |            |                 |                  | _     |                            |           |
|                               |            |                 |                  |       |                            |           |
|                               |            |                 |                  |       |                            |           |

### 0027 Employee Cost Distribution:

- An 0027 Employee Cost Distribution is used when the salary and benefits for an employee needs to post to SAP accounts that are not listed in the position's 1018 Position Cost Distribution.
- An 0027 Employee Cost Distribution will only apply to the current employee. Future employees hired into the position number will have salary & benefits post per the 1018 Position Cost Distribution
  – unless a new 0027 Employee Cost Distribution is entered for the new employee.
- An 0027 Employee Cost Distribution will supersede the 1018 Position Cost Distribution for salary and benefit charges.
- An 0027 Employee Cost Distribution will not impact where a position is budgeted.
- An 0027 Employee Cost Distribution can include BA0201 cost centers and WBS elements.

ime 🛄

• An 0027 Employee Cost Distribution is viewed in PA20. An 0027 Employee Cost Distribution is maintained using CDEM.

| 💌 🔎 Display HR                                                                                    | Master Data                                                              |                                                    |                                                                     |                                                         |                   |        |
|---------------------------------------------------------------------------------------------------|--------------------------------------------------------------------------|----------------------------------------------------|---------------------------------------------------------------------|---------------------------------------------------------|-------------------|--------|
| ~~~<br>&r <u>a</u> D                                                                              |                                                                          |                                                    | PA20                                                                |                                                         |                   |        |
| ← ⇒ ★ ★ ★ ↓ Find by ▲ Person                                                                      | Person ID<br>Name<br>EE group                                            | 10940600<br>Ruben Castellanos Ro<br>A Staff Pers   | blero Em                                                            | 11068929 50129726 11068<br>npl. % 100.00<br>Main Campus | 3929 🔻 😪 🚝        |        |
| Collective search     Collective search     Collective search     Figure Search     Figure Search | EE subgroup<br>UK Personal D                                             | 05 Non-Exempt 4 Pers                               | . subarea 00                                                        | 001 Reg FT                                              |                   |        |
| Disp                                                                                              | Addresses (000<br>Basic Pay (0009<br>Cost Distributio<br>Date Specificat | 0002)<br>Assignment (0001)<br>16)<br>3)<br>n(0027) | Period<br>Period<br>From<br>Today<br>All<br>From Today<br>Until Tod | day OLast Month                                         | nth               |        |
| 8 B                                                                                               | -                                                                        |                                                    | PA20 Co                                                             | ost Distributio                                         | n                 |        |
| Find by Find by ✓ 2g, r 0                                                                         |                                                                          | EE group A Sta                                     | Castellanos Rob<br>iff Pers.<br>n-Exempt 4 Pers.                    | blero Empl. % 1<br>area 1000 Main                       | Campus<br>T       |        |
|                                                                                                   | ***                                                                      |                                                    | ige/Salary<br>1013156210 RES                                        | ADMIN AND FISCAL                                        |                   |        |
|                                                                                                   |                                                                          | CoCd Cost ctr Ord                                  | er WBS el                                                           | ement Nan                                               | ne                | Pct. N |
|                                                                                                   |                                                                          | UK00 1012039760                                    |                                                                     | RAF                                                     | A SALARIES        | 57.00  |
|                                                                                                   |                                                                          | UK00 1043800420                                    |                                                                     |                                                         |                   | 5.00   |
|                                                                                                   |                                                                          | UK00 1043800430                                    |                                                                     |                                                         | W CYTOMETRY FAC   |        |
|                                                                                                   |                                                                          | UK00 1043800440                                    |                                                                     |                                                         |                   | 15.00  |
|                                                                                                   |                                                                          | UK00 1043801240                                    |                                                                     |                                                         | TEOMICS SERVICE C |        |
|                                                                                                   |                                                                          | UK00 1043801430                                    |                                                                     |                                                         | ENT BEHAVIOR CORE |        |
|                                                                                                   |                                                                          | UK00 1043801900                                    |                                                                     | IMM                                                     | UNE MONITORING    | 5.00   |
|                                                                                                   |                                                                          |                                                    |                                                                     |                                                         |                   |        |

| 1 | Cost Distributio     | on Entry Module   Produ | uction                                                 |         |                               |              |                          |                            |                                             |              | Search for                                | Person            |                       |                    | c                      | Links 🔻 🛛                | c 🙎      |
|---|----------------------|-------------------------|--------------------------------------------------------|---------|-------------------------------|--------------|--------------------------|----------------------------|---------------------------------------------|--------------|-------------------------------------------|-------------------|-----------------------|--------------------|------------------------|--------------------------|----------|
| > | Control Record       | : Castellanos Roble     | ero, Ruben   10940                                     | 600     | 11068929   B1   3             | 30000083   4 | 0120                     |                            |                                             |              |                                           |                   |                       |                    |                        |                          |          |
| > | Commitments (        | (7) ⑦                   |                                                        |         |                               |              |                          | CDEM                       |                                             |              |                                           |                   |                       |                    |                        | V                        | 7 Filter |
| 0 | listributions Aler   | rts Plan History        |                                                        |         |                               |              |                          | CDEIVI                     |                                             |              |                                           |                   |                       |                    |                        |                          |          |
| ~ | Plan Detail (Ac      | tive)                   |                                                        |         |                               |              |                          |                            |                                             |              |                                           |                   |                       |                    |                        | Create                   | New Plan |
|   | Versio               | Prior Active Work       | dation Status: Okay<br>kflow Status: 70   Ac<br>Notes: | tive    | Earliest Retro:<br>AVC Check: |              | 022<br>t Applicable AV   | C Check:                   | Plan Createc<br>Last Change<br>Activated Da | d: 03-       | 20-2023 by TL<br>20-2023 by B/<br>20-2023 |                   | Pla<br>Pla            | n Id:<br>n Source: | 00020005/<br>DEPT   De |                          |          |
| E | ffective Period View | Validation Message      | s AVC Check W                                          | /orkflo | w History Cost Obj            | ect View M   | atrix View               |                            |                                             |              |                                           |                   |                       |                    |                        |                          |          |
| E | ff. Periods (4)      |                         |                                                        |         | Effective Peric               | d: 12-18-2   | 022 - 12-31-             | 9999 (7) Total Prorated: 1 | .00.00%                                     |              |                                           |                   |                       |                    |                        |                          |          |
|   | Val Stat             | Effective               | Periods                                                |         | Val<br>Stat Cost Object       | Fund         | Statistical Int<br>Order | Cost Object Description    | CO Open for<br>Posting                      | Fund<br>Type | Entered<br>Perc.                          | Prorated<br>Perc. | Salary Pror.<br>Perc. | Valid From         | Valid To               | Days Charged /<br>Period | Prorati  |
| B |                      | 12-18-2022              | 12-31-9999                                             |         | 1012039760                    | 0011090100   |                          | RES ADM FISCAL AFFAI ③     | Yes                                         | INTERN       | 57.00                                     | 57.00             | \$0.00                | 01-01-1900         | 12-31-9999             | thru 12/31/9999          | n/a      |
| 8 |                      | 10-09-2022              | 12-17-2022                                             |         | 1043800420                    | 0041804200   |                          | LIGHT MICROSCOPY (2)       | Yes                                         | INTERN       | 5.00                                      | 5.00              | \$0.00                | 01-01-1900         | 12-31-9999             | thru 12/31/9999          | n/a      |
| B |                      | 07-01-2022              | 10-08-2022                                             |         | 1043800430                    | 0041804300   |                          | FLOW CYTOMETRY FACIL       | Yes                                         | INTERN       | 8.00                                      | 8.00              | \$0.00                | 01-01-1900         | 12-31-9999             | thru 12/31/9999          | n/a      |
| B |                      | 04-18-2022              | 06-30-2022                                             | ¥       | 1043800440                    | 0041804400   |                          | MAGNETIC RESONANCE I ③     | Yes                                         | INTERN       | 15.00                                     | 15.00             | \$0.00                | 01-01-1900         | 12-31-9999             | thru 12/31/9999          | n/a      |
|   |                      |                         |                                                        |         | 1043801240                    | 0041812400   |                          | PROTEOMICS SERVICE C 2     | Yes                                         | INTERN       | 5.00                                      | 5.00              | \$0.00                | 01-01-1900         | 12-31-9999             | thru 12/31/9999          | n/a      |
|   |                      |                         |                                                        |         | 1043801430                    | 0041814300   |                          | RODENT BEHAVIOR CORE ③     | Yes                                         | INTERN       | 5.00                                      | 5.00              | \$0.00                | 07-01-2011         | 12-31-9999             | thru 12/31/9999          | n/a      |
|   |                      |                         |                                                        |         | 1043801900                    | 0041819000   |                          | UNIQUE NICHE IN FLOW ③     | Yes                                         | INTERN       | 5.00                                      | 5.00              | \$0.00                | 07-01-2017         | 12-31-9999             | thru 12/31/9999          | n/a      |
|   |                      |                         |                                                        |         |                               |              |                          |                            |                                             | Total:       | 100.00                                    | 100.00            | \$0.00                |                    |                        |                          |          |